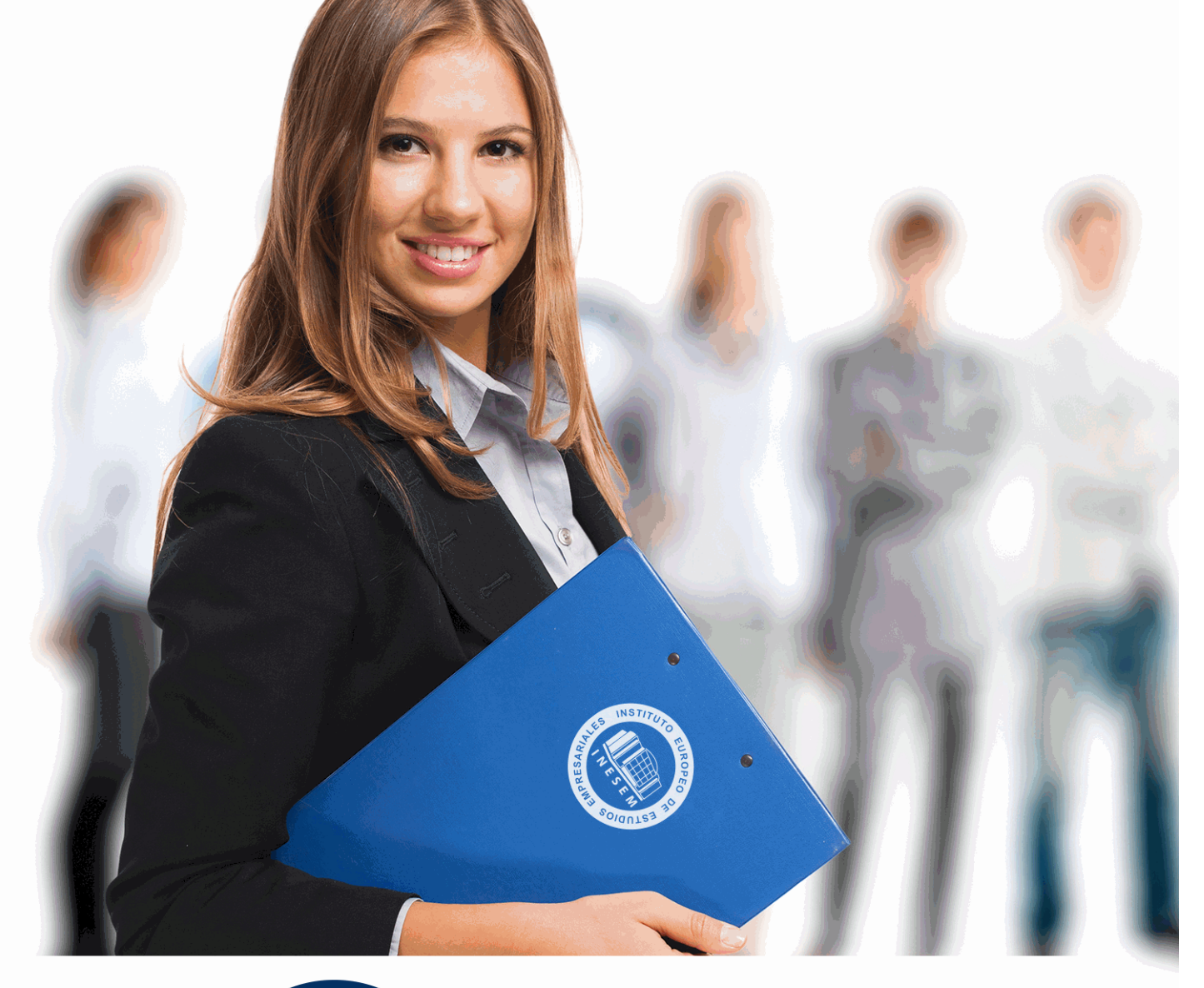

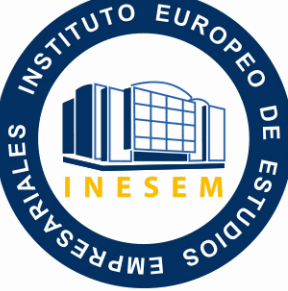

INESEM

**BUSINESS SCHOOL** 

*Curso Experto en Gestión Contable en la Empresa: Contabilidad Financiera, Estados Financieros y Normas de Valoración + Titulación Universitaria*

+ Información Gratis

**titulación de formación continua bonificada expedida por el instituto europeo de estudios empresariales**

# *Curso Experto en Gestión Contable en la Empresa: Contabilidad Financiera, Estados Financieros y Normas de Valoración + Titulación Universitaria*

*duración total:* 450 horas *horas teleformación:* 225 horas

*precio:*  $0 \in$ \*

### *modalidad:* Online

\* hasta 100 % bonificable para trabajadores.

## *descripción*

La contabilidad no es sólo necesaria para reflejar la actividad mercantil sino también para planificar y tomar decisiones empresariales, ya sea en una PYME o en una gran corporación, convirtiendo esta disciplina en pieza clave de la estrategia. Para determinar las posibilidades de desarrollo empresarial es necesario realizar un análisis de los estados financieros. Este proceso debe llevarlo a cabo un especialista con conocimientos avanzados de contabilidad. Con este curso gestion contable puede aprender a aplicar las herramientas de análisis de los indicadores económicos y financieros para obtener conclusiones válidas acerca de la solvencia y rentabilidad de la organización. Este curso gestion contable tiene ese objetivo, especializar, en aspectos que requieren de un conocimiento profundo y, a veces, poco conocido a aquellas personas que pretenden ampliar sus expectativas laborales.

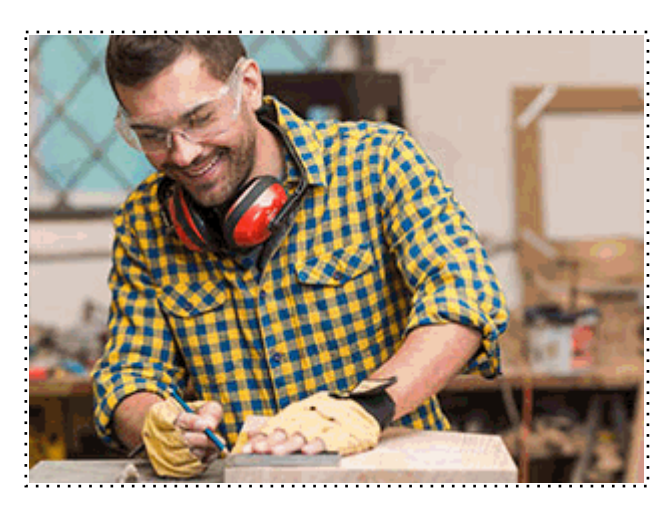

Todos aquellos trabajadores y profesionales en activo que deseen adquirir o perfeccionar sus conocimientos técnicos en este área.

## *objetivos*

- Determinar la situación económico-financiera de una empresa a través del análisis contable.

- Conocer los principios contables su influencia y las normas de valoración establecidos en el Plan General Contable, así como el método contable y sus especialidades.

- Estudiar el ciclo contable, analizando las distintas fases del proceso contable y precisando la función de cada una de estas fases.

- Realizar los apuntes contables, gestión del IVA, inventarios, listados y cierres de ejercicio, amortizaciones contables, informes y estadísticas, etc.

- Estudiar los Estados Financieros en la empresa, identificando y analizando los indicadores económicos e interpretando los resultados para obtener una valoración precisa de la solvencia. - Aplicar dichos conocimientos en la tarea contable y en materia de asesoramiento de empresas.

## *para qué te prepara*

Introdúzcase de lleno en el estudio de la contabilidad y especialícese con este curso gestion contable para asesorar profesionalmente a todo tipo de empresa. Si es usted gerente de una compañía, este curso gestion contable le permitirá tomar decisiones inteligentes, basadas en datos reales y obtener así la máxima rentabilidad en la actividad comercial. El presente curso gestion contable proporcionará al alumnado las competencias necesarias para desarrollar al máximo sus cualidades directivas y de gestión, seleccionando y aplicando las técnicas que permitan convertir su actividad profesional en una actividad de éxito.

### *salidas laborales*

Sector empresarial, Asesorías, Consultoras, Directores y Jefes de Departamento en empresas y Pymes, Departamentos de Administración en cualquier tipo de organización.

Una vez finalizado el curso, el alumno recibirá por parte de INESEM vía correo postal, la Titulación Oficial que acredita el haber superado con éxito todas las pruebas de conocimientos propuestas en el mismo.

Esta titulación incluirá el nombre del curso/máster, la duración del mismo, el nombre y DNI del alumno, el nivel de aprovechamiento que acredita que el alumno superó las pruebas propuestas, las firmas del profesor y Director del centro, y los sellos de la instituciones que avalan la formación recibida (Instituto Europeo de Estudios Empresariales).

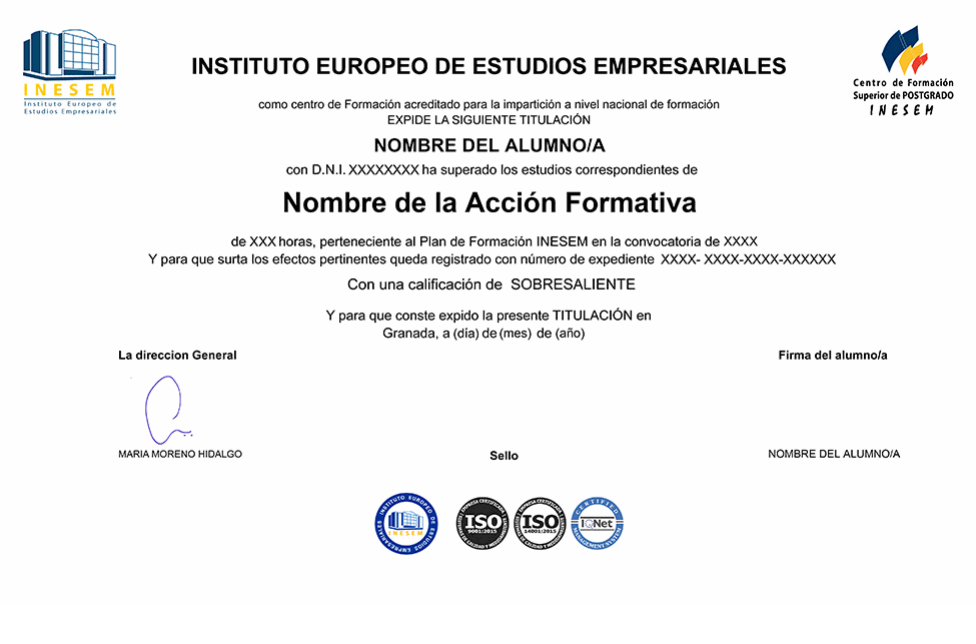

*forma de bonificación*

- Mediante descuento directo en el TC1, a cargo de los seguros sociales que la empresa paga cada mes a la Seguridad Social.

### *metodología*

El alumno comienza su andadura en INESEM a través del Campus Virtual. Con nuestra metodología de aprendizaje online, el alumno debe avanzar a lo largo de las unidades didácticas del itinerario formativo, así como realizar las actividades y autoevaluaciones correspondientes. Al final del itinerario, el alumno se encontrará con el examen final, debiendo contestar correctamente un mínimo del 75% de las cuestiones planteadas para poder obtener el título.

Nuestro equipo docente y un tutor especializado harán un seguimiento exhaustivo, evaluando todos los progresos del alumno así como estableciendo una línea abierta para la resolución de consultas.

El alumno dispone de un espacio donde gestionar todos sus trámites administrativos, la Secretaría Virtual, y de un lugar de encuentro, Comunidad INESEM, donde fomentar su proceso de aprendizaje que enriquecerá su desarrollo profesional.

## *materiales didácticos*

- Manual teórico 'Contabilidad Financiera Vol II'
- Manual teórico 'Desarrollo y Análisis de las Normas de Registro y Valoración del Plan General de Contabili
- Manual teórico 'Contabilidad Financiera Vol I'
- Manual teórico 'Elaboración y análisis de estados financieros'
- Manual teórico 'Desarrollo y Análisis de las Normas de Registro y Valoración del Plan General de Contabili

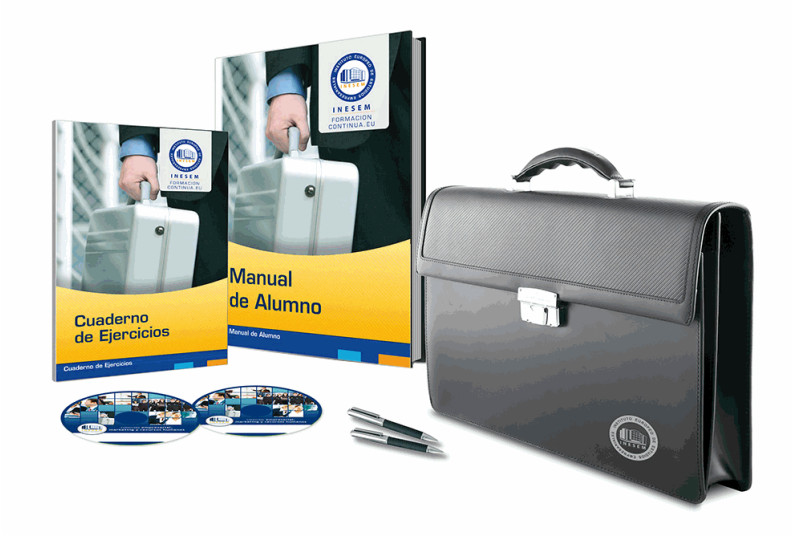

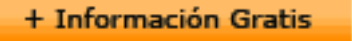

### *profesorado y servicio de tutorías*

Nuestro equipo docente estará a su disposición para resolver cualquier consulta o ampliación de contenido que pueda necesitar relacionado con el curso. Podrá ponerse en contacto con nosotros a través de la propia plataforma o Chat, Email o Teléfono, en el horario que aparece en un documento denominado "Guía del Alumno" entregado junto al resto de materiales de estudio. Contamos con una extensa plantilla de profesores especializados en las distintas áreas formativas, con una amplia experiencia en el ámbito docente.

El alumno podrá contactar con los profesores y formular todo tipo de dudas y consultas, así como solicitar información complementaria, fuentes bibliográficas y asesoramiento profesional. Podrá hacerlo de las siguientes formas:

- **Por e-mail**: El alumno podrá enviar sus dudas y consultas a cualquier hora y obtendrá respuesta en un plazo máximo de 48 horas.

- **Por teléfono**: Existe un horario para las tutorías telefónicas, dentro del cual el alumno podrá hablar directamente con su tutor.

- **A través del Campus Virtual**: El alumno/a puede contactar y enviar sus consultas a través del mismo, pudiendo tener acceso a Secretaría, agilizando cualquier proceso administrativo así como disponer de toda su documentación

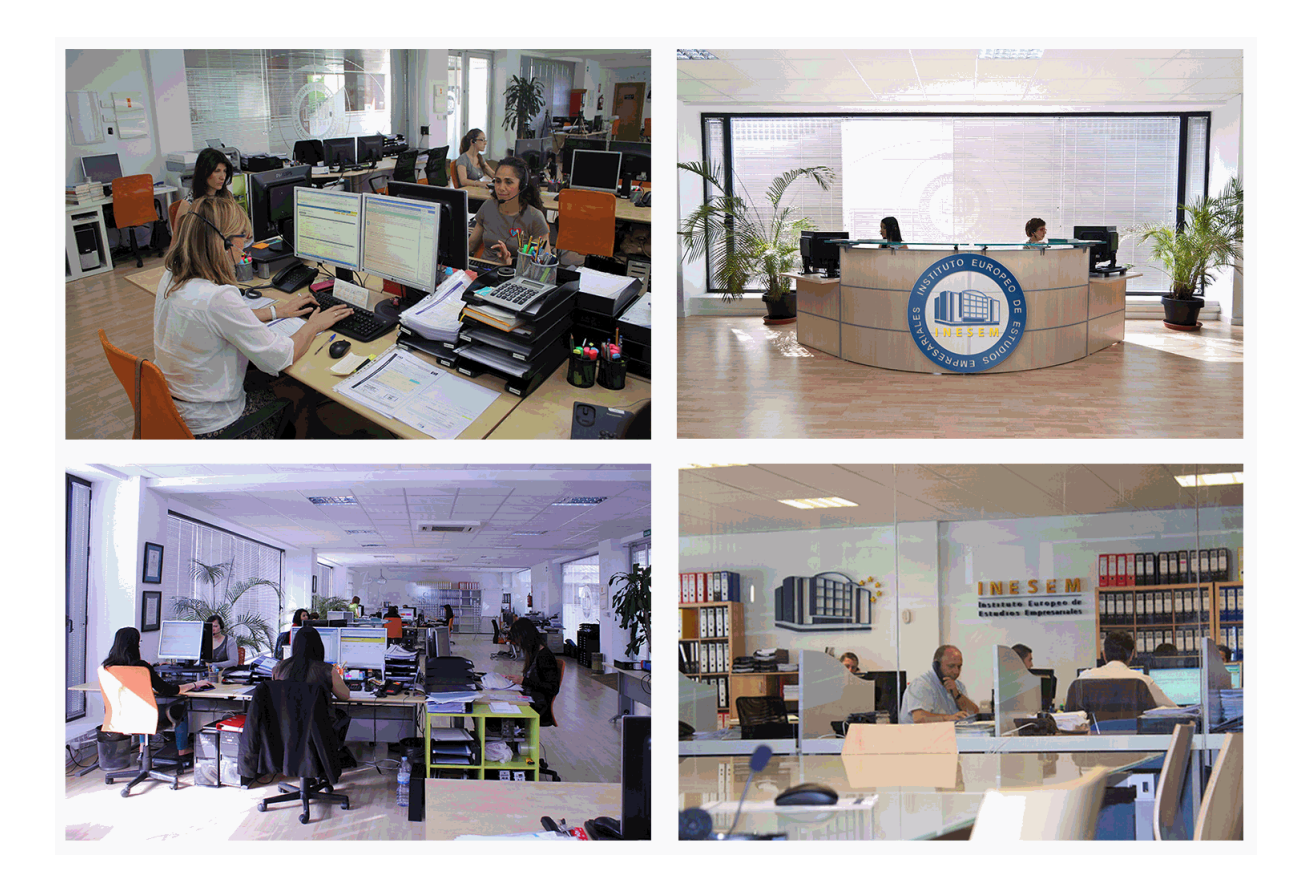

El alumno cuenta con un período máximo de tiempo para la finalización del curso, que dependerá de la misma duración del curso. Existe por tanto un calendario formativo con una fecha de inicio y una fecha de fin.

### *campus virtual online*

especialmente dirigido a los alumnos matriculados en cursos de modalidad online, el campus virtual de inesem ofrece contenidos multimedia de alta calidad y ejercicios interactivos.

## *comunidad*

servicio gratuito que permitirá al alumno formar parte de una extensa comunidad virtual que ya disfruta de múltiples ventajas: becas, descuentos y promociones en formación, viajes al extranjero para aprender idiomas...

### *revista digital*

el alumno podrá descargar artículos sobre e-learning, publicaciones sobre formación a distancia, artículos de opinión, noticias sobre convocatorias de oposiciones, concursos públicos de la administración, ferias sobre formación, etc.

### *secretaría*

Este sistema comunica al alumno directamente con nuestros asistentes, agilizando todo el proceso de matriculación, envío de documentación y solución de cualquier incidencia.

Además, a través de nuestro gestor documental, el alumno puede disponer de todos sus documentos, controlar las fechas de envío, finalización de sus acciones formativas y todo lo relacionado con la parte administrativa de sus cursos, teniendo la posibilidad de realizar un seguimiento personal de todos sus trámites con INESEM

## **MÓDULO 1. CONTABILIDAD FINANCIERA**

### **UNIDAD DIDÁCTICA 1. CONCEPTOS BÁSICOS DE CONTABILIDAD**

1.Introducción a la contabilidad

2.Conceptos de contabilidad y patrimonio de la empresa

- 1.- Definiciones
- 2.- Objetivos de la contabilidad
- 3.- División de la contabilidad
- 4.- Planificación y normalización contable

### **UNIDAD DIDÁCTICA 2. REGISTRO DE OPERACIONES CONTABLES**

1.Introducción al registro de operaciones contables

- 2.Elementos patrimoniales: bienes, derechos y obligaciones
- 3.Cuentas y Grupos en el Plan General Contable (PGC)
- 4.Estructura económico-financiera del balance: Activo, Pasivo y Neto

5.Registro de operaciones. Teoría del cargo y abono

- 1.- Libro Mayor
- 2.- Teorías de cargo y abono
- 3.- Video tutorial: Teoría del Cargo y del Abono
- 4.- El libro Diario
- 5.- Video Tutorial: El Libro Diario
- 6.- Terminología de cuentas
- 7.- El balance de comprobación de sumas y saldos
- 8.- Videotutorial resolución supuesto práctico

### **UNIDAD DIDÁCTICA 3. EL CICLO CONTABLE**

- 1.Observaciones previas al estudio del ciclo contable
- 2.Variaciones de neto: reflejo contable e ingresos y gastos
	- 1.- Concepto
	- 2.- Reflejo contable de las variaciones de neto
	- 3.- Contabilidad de ingresos y gastos
	- 4.- Videotutorial: Variaciones de neto

3.El ciclo contable y sus fases: apertura de la contabilidad, registro de operaciones y cálculo del resultado

- 1.- Introducción
- 2.- Apertura de la contabilidad
- 3.- Registro de las operaciones del ejercicio
- 4.- Cálculo del resultado. Asiento de regularización
- 5.- Cierre de la contabilidad. Asiento de cierre
- 6.- Videotutorial: Resolución supuesto práctico

### **UNIDAD DIDÁCTICA 4. CUENTAS DE TESORERÍA. EFECTIVO**

- 1.Cuentas de tesorería: introducción
- 2.Contenidos del subgrupo 57 del Plan General Contable
- 3.Contabilidad de los descubiertos
- 4.Arqueo de caja

### **UNIDAD DIDÁCTICA 5. CONTABILIZACIÓN DE LAS EXISTENCIAS**

- 1.Concepto: Grupo 3 del PGC
- 2.Clasificación de las existencias
- 3.Registro contable
	- 1.- Método Administrativo (o Permanencia de Inventario)
	- 2.- Método Especulativo
	- 3.- Videotutorial: método Administrativo-especulativo

+ Información Gratis

#### 4.Valoración de existencias

- 1.- Precio de adquisición
- 2.- Coste de producción

5.Estudio de los Subgrupos (60) Compras y (70) Ventas, del Plan General Contable

- 1.- Cuentas relacionadas con las compras
- 2.- Compras relacionadas con las ventas
- 3.- Video tutorial: Tratamiento contable de los transportes
- 4.- Método de asignación de valor
- 6.El IVA en las operaciones de existencias
	- 1.- En las compras
	- 2.- En las ventas
	- 3.- Video tutorial: Liquidación del IVA
- 7.Envases y embalajes
- 8.Correcciones valorativas
	- 1.- Introducción
	- 2.- Correcciones de valor de las existencias

**UNIDAD DIDÁCTICA 6. PROVEEDORES, CLIENTES, DEUDORES Y ACREEDORES POR OPERACIONES DE TRÁFICO**

- 1.Introducción a las operaciones de tráfico
- 2.Definición y contenido del Grupo 4, del PGC
- 3.Contabilidad de los albaranes
	- 1.- En las compras
	- 2.- En las ventas
- 4.Contabilidad de los anticipos
	- 1.- En las compras
	- 2.- En las ventas
- 5.Correcciones valorativas
- 6.Provisión para operaciones de tráfico
	- 1.- Sistema individualizado y sistema global
	- 2.- Video tutorial: Problemática contable de las insolvencias

### **UNIDAD DIDÁCTICA 7. EFECTOS COMERCIALES**

- 1.La Letra de cambio. Conceptos básicos
- 2.Registro contable
	- 1.- Contabilidad de los efectos a pagar
	- 2.- Contabilidad de los efectos a cobrar
- 3.Efectos en cartera
- 4.Descuento o negociación de efectos
- 5.Gestión de cobro
- 6.Efectos impagados
- 7.El endoso de efectos
	- 1.- Desde el punto de vista de la empresa que endosa la letra
	- 2.- Desde el punto de vista de la empresa que recibe la letra

### **UNIDAD DIDÁCTICA 8. CUENTAS DE PERSONAL**

- 1.Introducción: cuentas relacionadas con el personal de la empresa
- 2.El subgrupo 64 del Plan General Contable
- 3.El subgrupo 46 del Plan General Contable
- 4.El subgrupo 47 del Plan General Contable
- 5.Créditos al personal
	- 1.- Asiento de nómina
	- 2.- Video tutorial: Contabilidad de una nómina
	- 3.- Contabilidad de las retenciones

#### **UNIDAD DIDÁCTICA 9. INMOVILIZADO MATERIAL**

1.Introducción: aproximación al inmovilizado

- 2.Clasificación del Inmovilizado Material. Cuadro de cuentas
- 1.- Video tutorial: clasificación del inmovilizado material
- 3.Valoración inicial del Inmovilizado Material
	- 1.- Inmovilizado en curso
	- 2.- Precio de adquisición (Adquisición onerosa)
	- 3.- Video tutorial: desmantelamiento y rehabilitación de inmovilizado
	- 4.- Coste de producción (fabricación por la propia empresa)
	- 5.- Video tutorial: capitalización de gastos financieros
	- 6.- Permuta de Inmovilizado
	- 7.- Aportaciones no dinerarias
- 4.Aumento del rendimiento, vida útil o capacidad productiva

### 5.Valoración posterior: la amortización

- 1.- Concepto básico. Reflejo de la imagen fiel
- 2.- La amortización como forma de ahorro
- 3.- La amortización fiscal y contable
- 4.- Los métodos de amortización
- 5.- Factores de cálculo de las amortizaciones
- 6.- Cálculo de la cuota de amortización
- 7.- Amortización de un elemento complejo
- 8.- Cambios de amortización
- 9.- Amortización de bienes usados

6.Valoración posterior: el deterioro del inmovilizado

### 7.Bajas y enajenaciones

- 1.- Enajenación en las Pymes
- 2.- Enajenación en las Grandes Empresas
- 3.- Otras bajas
- 8.Permutas de inmovilizado material
- 9.Normas particulares sobre el inmovilizado material

### **UNIDAD DIDÁCTICA 10. INVERSIONES INMOBILIARIAS**

- 1.Introducción al registro de las operaciones inmobiliarias
- 2.Subgrupo 22 del Plan General Contable

### **UNIDAD DIDÁCTICA 11. ACTIVOS NO CORRIENTES MANTENIDOS PARA LA VENTA**

- 1.Activos no corrientes mantenidos para la venta: definición
	- 1.- Requisitos para la reclasificación
- 2.Valoración de los activos no corrientes mantenidos para la venta
	- 1.- Videotutorial: El subgrupo 58 del PGC

### 3.Grupos enajenables de elementos mantenidos para la venta

### **UNIDAD DIDÁCTICA 12. INMOVILIZACIONES INTANGIBLES**

- 1.Concepto y características
- 2.Criterios específicos de reconocimiento y valoración
	- 1.- Reconocimiento
	- 2.- Valoración
- 3.Normas particulares sobre el Inmovilizado Intangible
	- 1.- Investigación y desarrollo
	- 2.- Concesiones administrativas
	- 3.- Propiedad industrial
	- 4.- Fondo de comercio
	- 5.- Derechos de traspaso
	- 6.- Aplicaciones informáticas

#### **UNIDAD DIDÁCTICA 13. PERIODIFICACIÓN E IMPUTACIÓN DE INGRESOS Y GASTOS**

1.El principio de devengo

2.Ajustes por periodificación

3.Imputación de ingresos y gastos

### **UNIDAD DIDÁCTICA 14. INSTRUMENTOS FINANCIEROS. ACTIVOS FINANCIEROS**

1.Introducción a los instrumentos financieros

2.Activos financieros

3.Activos financieros a valor razonable con cambios en la cuenta de pérdidas y ganancias

- 1.- Valoración inicial
- 2.- Valoración posterior

4.Activos a coste amortizado

- 1.- Valoración inicial
- 2.- Valoración posterior
- 3.- Deterioro de valor
- 5.Activos financieros a valor razonable con cambios en el patrimonio neto
	- 1.- Valoración inicial
	- 2.- Valoración posterior
	- 3.- Deterioro de valor

6.Activos financieros a coste

- 1.- Valoración inicial
- 2.- Valoración posterior
- 3.- Deterioro de valor
- 7.Reclasificación de los activos financieros

8.Intereses y dividendo recibidos de los activos financieros

9.Baja de los estados financieros

### **UNIDAD DIDÁCTICA 15. INSTRUMENTOS FINANCIEROS: PASIVOS FINANCIEROS**

1.Pasivos financieros

- 2.Pasivos financieros a coste amortizado
	- 1.- Valoración inicial
	- 2.- Valoración posterior

### 3.Pasivos financieros a valor razonable con cambios en la cuenta de pérdidas y ganancias

- 1.- Valoración inicial
- 2.- Valoración posterior
- 4.Reclasificación y baja de pasivos financieros

### **UNIDAD DIDÁCTICA 16. CONTABILIZACIÓN DE LAS SUBVENCIONES**

1.Introducción y clases

- 1.- Clases de subvenciones
- 2.- Tratamiento contable
- 2.Resumen previo para la contabilidad de subvenciones no reintegrables
- 3.Normativa de subvenciones, donaciones y legados otorgados por terceros
- 4.Resumen contable de las subvenciones para las Pymes
- 5.Resumen contable de las subvenciones para grandes empresas
- 6.Subvención reintegrable

7.Subvención no monetaria

### **UNIDAD DIDÁCTICA 17. ARRENDAMIENTO FINANCIERO Y OPERATIVO**

- 1.El Arrendamiento
- 2.Arrendamiento Financiero (Leasing)
- 3.Arrendamiento Operativo
- 4.El Renting
- 5.Lease back

### **UNIDAD DIDÁCTICA 18. IMPUESTO SOBRE BENEFICIOS**

- 1.Diferencias entre el Resultado Contable y el Resultado Fiscal
- 2.Impuesto Corriente: Activos y Pasivos por Impuesto Corriente
- 1.- Videotutorial: libertad de amortización y amortización acelerada
- 3.Impuesto Diferido: Activos y Pasivos por Impuesto Diferido
	- 1.- Diferencias temporarias
	- 2.- Activos por diferencias temporarias deducibles
	- 3.- Pasivos por diferencias temporarias imponibles
- 4.Compensación de Bases Imponibles Negativas
	- 1.- Estimamos que podemos contabilizar el crédito
	- 2.- En caso de no contabilizar el crédito a nuestro favor en el año 1
	- 3.- Videotutorial: Compensación de Bases Imponibles Negativas
- 5.Variaciones en el tipo impositivo
- 6.Contabilización del Impuesto de Sociedades en empresas de reducida dimensión

7.Contabilización del Impuesto de Sociedades en Microempresas

### **UNIDAD DIDÁCTICA 19. CUENTAS ANUALES**

- 1.Las cuentas anuales: Introducción
- 2.Balance: activo, pasivo y patrimonio neto
	- 1.- Activo
	- 2.- Pasivo y Patrimonio Neto
- 3.Cuenta de Pérdidas y Ganancias
- 4.Estado de cambios en el Patrimonio Neto
	- 1.- Estado de ingresos y gastos reconocidos
	- 2.- Estado total de cambios en el patrimonio neto
- 5.Estado de flujos de efectivo
	- 1.- Clasificación de las partidas de Cash Flow
- 6.Memoria

### **UNIDAD DIDÁCTICA 20. PATRIMONIO NETO**

- 1.Introducción. Elementos del Patrimonio Neto
- 2.Fondos Propios
	- 1.- Capital
	- 2.- Aspectos contables de la constitución de sociedades
	- 3.- Video tutorial: apuntes contables de la constitución
	- 4.- Reservas
	- 5.- Video tutorial: dotación de la reserva legal
	- 6.- Tratamiento contable de las reservas de nivelación y capitalización
	- 7.- Resultados pendientes de aplicación
- 3.Resumen de la distribución del resultado
	- 1.- Si ha habido beneficio
	- 2.- Si ha habido pérdida

### **UNIDAD DIDÁCTICA 21. EL IMPUESTO SOBRE EL VALOR AÑADIDO**

- 1.Introducción: El IVA en las operaciones contables
- 2.Regulación legal y concepto
- 3.Neutralidad impositiva. IVA soportado e IVA repercutido
- 4.Cálculo del impuesto y base imponible
- 5.Tipo de gravamen
- 6.Registro contable del IVA
	- 1.- IVA soportado en operaciones interiores
	- 2.- IVA repercutido
- 7.Liquidación del IVA
	- 1.- IVA a ingresar
	- 2.- IVA a compensar o devolver
- 8.IVA soportado no deducible

#### 9.Regla de la prorrata

- 1.- Prorrata general
- 2.- Videotutorial: Caso práctico prorrata
- 3.- Prorrata especial
- 4.- Prorrata en los bienes de inversión
- 5.- Videotutorial: Caso practico de Prorrata en los bienes de inversión
- 6.- Regularización o ajuste de las deducciones
- 7.- Venta de los bienes de inversión durante el periodo de regularización

### **UNIDAD DIDÁCTICA 22. PROVISIONES**

- 1.Provisiones: Introducción
- 2.Reconocimiento
- 3.Valoración
	- 1.- Videotutorial: Tratamiento contable de las provisiones
- 4.Tipos de provisiones

## **MÓDULO 2. ELABORACIÓN Y ANÁLISIS DE ESTADOS FINANCIEROS**

### **UNIDAD DIDÁCTICA 1. PRIMERA APROXIMACIÓN A LOS ESTADOS FINANCIEROS**

1.Introducción a los Estados Financieros

- 1.- .Modelos de cuentas anuales
- 2.- Video tutorial diferentes tipos de cuentas anuales
- 3.- Las cuentas anuales y la imagen fiel
- 4.- Video tutorial Determinación de la C.A.N
- 5.- Video tutorial Determinación del número medio de trabajadores

2.El balance de situación

- 1.- Definiciones en el Marco Conceptual
- 2.- El Balance en el PGC
- 3.La cuenta de Pérdidas y Ganancias
	- 1.- Definiciones en el Marco Conceptual
	- 2.- Conceptos de compra, gastos e inversión
	- 3.- La cuentas de pérdidas y ganancias en el PGC
- 4.El Estado de Cambios en el Patrimonio Neto
	- 1.- El Estado de ingresos y gastos reconocidos
	- 2.- El Estado total de cambios en el Patrimonio Neto
- 5.El Estado de Flujos de Efectivo
	- 1.- Marco Conceptual
	- 2.- Clasificación de sus partidas
- 6.La memoria
- 7.Ejercicio resuelto. Aplicación del PGC Pymes a una Sociedad
- 8.Ejercicio resuelto. Continuar aplicando el PGC Pymes en una Sociedad
- 9.Ejercicio resuelto. Elaborar el balance Adaptado al PGC

### **UNIDAD DIDÁCTICA 2. ELABORACIÓN Y ANÁLISIS DEL BALANCE**

- 1.Introducción a la Elaboración y Análisis del Balance
- 2.Estructura del Balance
- 3.Fondo de maniobra
	- 1.- El Fondo de Maniobra
	- 2.- El Capital corriente
	- 3.- Video tutorial el Fondo de Maniobra
- 4.El equilibrio patrimonial
	- 1.- Máxima estabilidad
	- 2.- Equilibrio del Balance
	- 3.- Desequilibrio
	- 4.- Quiebra

#### 5.Análisis Horizontal y Vertical

- 1.- Técnica de los porcentajes
- 2.- Análisis vertical
- 3.- Análisis horizontal
- 6.Ratios del Balance
- 7.Ejercicio resuelto. Equilibrio patrimonial
- 8.Ejercicio resuelto. Analisis Vertical y Horizontal
- 9.Ejercicio resuelto. Cálculo Capital, Balance y Fondo de Maniobra
- 10.Ejercicio resuelto. Cálculo del Fondo de Maniobra y del Capital Corriente

### **UNIDAD DIDÁCTICA 3. INTRODUCCIÓN A LA INTERPRETACIÓN Y ANÁLISIS DE LA CUENTA DE EXPLOTACIÓN**

- 1.Introducción a la Elaboración y Análisis de la Cuenta de Pérdidas y Ganancias
- 2.La Cuenta de Pérdidas y Ganancias en el PGC
- 3.Contabilidad Analítica
	- 1.- Concepto de Coste y Gasto
	- 2.- Los costes en los distintos tipos de empresas
	- 3.- Costes directos e indirectos
	- 4.- Costes fijos y variables
- 4.Organización Funcional de la Cuenta de Pérdidas y Ganancias
- 5.El Punto Muerto
	- 1.- Concepto de punto muerto
	- 2.- Cálculo del punto muerto
	- 3.- Video tutorial Práctica del punto muerto
- 6.Apalancamiento operativo
	- 1.- Concepto de apalancamento operativo
	- 2.- Grados de apalancamiento
	- 3.- Desarrollo de las expresión grado de apalancamiento
- 7.Porcentajes Horizontales y Verticales; Ratios
	- 1.- Los porcentajes verticales
	- 2.- Los porcentajes Horizontales
	- 3.- Ratios
- 8.Análisis de la Cuenta de Pérdidas y Ganancias
- 9.Ejercicio resuelto. Balance de Situación y Cuenta de Pérdidas y Ganancias
- 10.Ejercicio resuelto. Umbral de rentabilidad y estimaciones
- 11.Ejercicio resuelto. EBIDA
- 12.Ejercicio resuelto. Ordenación funcional de la cuenta de Pérdidas y ganancias
- 13.Ejercicio resuelto. Apalancamiento operativo

### **UNIDAD DIDÁCTICA 4. EL ESTADO DE CAMBIOS EN EL PATRIMONIO NETO**

- 1.Introducción al Estado de cambios en el Patrimonio Neto
- 2.Ingresos y gastos imputados directamente al Patrimonio Neto
- 3.El Patrimonio Neto en el PGC
- 4.El Estado de Cambio en el Patrimonio Neto. Estado de gastos e ingresos reconocidos
- 5.Ejemplos de Ingresos y gastos imputados al patrimonio neto
	- 1.- Impuesto sobre beneficios
	- 2.- Subvenciones, donaciones y legados
	- 3.- Video tutorial Subvenciones
	- 4.- Operaciones de cobertura
- 6.El Estado de Cambio en el Patrimonio Neto. Estado total de cambios en el Patrimonio Neto
	- 1.- Cambios de criterio contable
	- 2.- Errores
	- 3.- Cambio de estimaciones contables
	- 4.- Hechos posteriores al cierre
	- 5.- Video tutorial. Cambio de criterio contable y errores

#### 7.Reformulación de las cuentas anuales

8.Análisis del El Estado de Cambio en el Patrimonio Neto

1.- Porcentajes verticales y Horizontales para el análisis

9.Ejercicio resuelto. Estado de Gastos e Ingresos Reconocidos

10.Ejercicio resuelto. Estado total de cambios en el patrimonio neto

### **UNIDAD DIDÁCTICA 5. EL ESTADO DE FLUJOS DE EFECTIVO**

1.Introducción al Estado de Flujos de Efectivo

- 1.- Norma 9ª de la tercera parte del PGC
- 2.- El EFE como complemento de la cuenta de pérdidas y ganancias
- 2.Estructura del Estado de Flujos de Efectivo en el PGC
	- 1.- Tipos de flujos de efectivo
	- 2.- Presentación del EFE en el PGC (método directo y método indirecto)
	- 3.- Video tutorial método directo y método indirecto
- 3.Flujos de Efectivo en las Actividades de Explotación (FEAE)
- 4.Flujos de Efectivo en las Actividades de Inversión (FEAI)
- 5.Flujos de Efectivo en las Actividades de Financiación (FEAF)
- 6.Efecto de las Variaciones de los Tipos de Cambio

7.Ejemplo de elaboración de Estado de Flujos de Efectivo

### **UNIDAD DIDÁCTICA 6. LIQUIDEZ, SOLVENCIA, ENDEUDAMIENTO Y RENTABILIDAD**

1.Aproximación a los conceptos de Liquidez, solvencia, endeudamiento y rentabilidad

2.Capital corriente como índice del equilibrio financiero

- 1.- Evaluación de las necesidades de capital corriente
- 2.- Cálculo del capital corriente mínimo o ideal
- 3.Liquidez a corto plazo
- 4.Solvencia
- 5.Endeudamiento
	- 1.- Generalidades
	- 2.- Índice de endeudamiento a largo plazo
	- 3.- Índice de endeudamiento a corto plazo
	- 4.- Índice total de endeudamiento
	- 5.- Significado de los índices de endeudamiento y el índice de autonomía empresarial
- 6.Rentabilidad
	- 1.- Rentabilidad
	- 2.- Diferencia entre la situación económica y la situación financiera de una empresa
	- 3.- Clases de rentabilidad
	- 4.- Rentabilidad de las fuentes de financiación propias. Rentabilidad financiera y rentabilidad económica. El efect

### apalancamiento

5.- Ecuación fundamental de la rentabilidad

- 7.6.6.Rentabilidad de los capitales propios y estructura financiera de la empresa
- 1.- Rentabilidad efectiva para el accionista
- 8.Ejercicio resuelto aplicación de ratios

### **UNIDAD DIDÁCTICA 7. LA MEMORIA Y EL ESTADO DE INFORMACIÓN NO FINANCIERA**

- 1.La memoria
	- 1.- Definición de memoria
	- 2.- Información a incluir en la memoria
	- 3.- Contenido de la memoria
- 2.El estado de información no financiera
	- 1.- Definición y regulación del nuevo estado
	- 2.- Ámbito de aplicación
	- 3.- Análisis del contenido del EINF
	- 4.- Cuadro resumen de información
	- 5.- Realización, aprobación y verificación

## **MÓDULO 3. DESARROLLO Y ANÁLISIS DE LAS NORMAS DE REGISTRO Y VALORACIÓN DEL PLAN GENERAL DE CONTABILIDAD**

### **UNIDAD DIDÁCTICA 1. Introducción a las Normas de Registro y Valoración**

1.Objetivo: Normas de Registro y Valoración

2.Las normas de valoración en el Plan General de Contabilidad

1.- Estructura del Plan General de Contabilidad

### **UNIDAD DIDÁCTICA 2. Marco Conceptual de la Contabilidad (Norma 1)**

1.Introducción al marco conceptual de la contabilidad

- 2.Coste histórico o coste
- 3.Valor Razonable
- 4.Valor Neto realizable
- 5.Valor Actual
- 6.Valor en uso
- 7.Coste de Venta
- 8.Coste amortizado
- 1.- Video tutorial: Determinación del coste amortizado y el tipo de interés efectivo

9.Coste de transacción atribuible a un activo o pasivo financiero.

- 10.Valor contable o en libros
- 11.Valor residual

### **UNIDAD DIDÁCTICA 3. Inmovilizado Material (Normas 2 y 3)**

1.Inmovilizado material. Norma 2

- 1.- Clasificación del Inmovilizado Material
- 2.- Valoración Inicial
- 3.- Video tutorial: valoración inicial del inmovilizado
- 4.- Video tutorial: desmantelamiento y rehabilitación del inmovilizado
- 5.- Valoración posterior
- 6.- Video tutorial: valoración posterior del inmovilizado
- 7.- Bajas y Enajenaciones de Inmovilizado Material
- 8.- Permutas de inmovilizado material
- 9.- Video tutorial: clases de permuta y su contabilidad
- 2.Normas particulares sobre el inmovilizado material. Norma 3
	- 1.- Solares sin edificar
	- 2.- Construcciones
	- 3.- Instalaciones técnicas, maquinaria y utillaje
	- 4.- Utensilios y herramientas
	- 5.- Gastos realizados durante el ejercicio por obras para su inmovilizado
	- 6.- Costes de renovación, ampliación y mejora
	- 7.- Grandes reparaciones
	- 8.- Inversiones en bienes arrendados

### **UNIDAD DIDÁCTICA 4. Inversiones Inmobiliarias (Norma 4)**

1.Inversiones en Terrenos y bienes naturales

2.Inversiones en construcciones

### **UNIDAD DIDÁCTICA 5. Inmovilizado Intangible (Normas 5 y 6)**

- 1.Introducción al inmovilizado intangible
- 2.Norma 5 de Valoración. Reconocimiento y valoración
	- 1.- Reconocimiento
	- 2.- Valoración
- 3.Norma 6. Normas particulares sobre el inmovilizado intangible
	- 1.- Gastos de Investigación y desarrollo
	- 2.- Video tutorial: activación de gastos de I+D y su amortización

+ Información Gratis

- 3.- Concesiones administrativas
- 4.- Propiedad industrial
- 5.- El Fondo de Comercio
- 6.- Video tutorial: aspectos contables y fiscales del fondo de comercio
- 7.- Derechos de traspaso
- 8.- Aplicaciones informáticas

### **UNIDAD DIDÁCTICA 6. Activos no corrientes y grupos enajenables de elementos mantenidos para la venta (Norma 7)**

1.Definición de activos no corrientes mantenidos para la venta

- 2.Valoración de activos no corrientes mantenidos para la venta
	- 1.- Video tutorial: aspectos contables de los ANMV
- 3.Grupos enajenables de elementos mantenidos para la venta

### **UNIDAD DIDÁCTICA 7. Arrendamientos (Norma 8)**

- 1.Concepto de Arrendamiento
- 2.Arrendamiento Financiero. Leasing
	- 1.- Video tutorial: valoración y contabilidad del arrendamiento financiero
- 3.Arrendamiento Operativo
- 4.Venta con arrendamiento financiero posterior
- 5.Arrendamiento de terrenos y edificios

### **UNIDAD DIDÁCTICA 8. Instrumentos Financieros (Norma 9)**

### 1.Introducción a los instrumentos financieros

2.Activos Financieros

3.Activos financieros a valor razonable con cambios en la cuenta de pérdidas y ganancias

- 1.- Valoración inicial
- 2.- Valoración posterior
- 4.Activos a coste amortizado
	- 1.- Valoración inicial
	- 2.- Valoración posterior
	- 3.- Deterioro de valor

5.Activos financieros a valor razonable con cambios en el patrimonio neto

- 1.- Valoración inicial
- 2.- Valoración posterior
- 3.- Deterioro de valor
- 6.Activos financieros a coste
	- 1.- Valoración inicial
	- 2.- Valoración posterior
	- 3.- Deterioro de valor
- 7.Reclasificación de los activos financieros
- 8.Intereses y dividendo recibidos de los activos financieros
- 9.Baja de los estados financieros
- 10.Pasivos financieros
- 11.Pasivos financieros a coste amortizado
	- 1.- Valoración inicial
	- 2.- Valoración posterior

12.Pasivos financieros a valor razonable con cambios en la cuenta de pérdidas y ganancias

- 1.- Valoración inicial
- 2.- Valoración posterior
- 13.Reclasificación y baja de pasivos financieros

## **UNIDAD DIDÁCTICA 9. Existencias (Norma 10)**

 1.Valoración Inicial: Precio de adquisición, Coste de producción, Métodos de asignación de valor y Coste de las existencias en la prestación de servicios

- 1.- Precio de adquisición
- 2.- Coste de producción
- 3.- Métodos de asignación de valor
- 4.- Video tutorial. Caso práctico FIFO y PMP
- 5.- Coste de las existencias en la prestación de servicios
- 2.Valoración Posterior

3.Excepción a la regla general de valoración

### **UNIDAD DIDÁCTICA 10. Moneda extranjera (Norma 11)**

1.Transacciones en moneda extranjera. Partidas monetarias y no monetarias

2.Valoración inicial

3.Valoración posterior

4.Conversión de las cuentas anuales a la moneda de presentación

### **UNIDAD DIDÁCTICA 11. Impuesto sobre el Valor Añadido (Norma 12)**

1.Introducción al IVA

2.IVA soportado no deducible

3.Autoconsumo interno

4.Regla de la Prorrata

1.- Video tutorial: prorrata en bienes de circulante y de inversión

5.IVA repercutido

### **UNIDAD DIDÁCTICA 12. Impuesto de Sociedades (Norma 13)**

1.Introducción al Impuesto sobre Beneficios

- 2.Diferencia entre el Resultado Contable y Fiscal
- 1.- Video tutorial: Del resultado contable al resutado fiscal
- 3.Impuesto Corriente: activos y pasivos por impuesto corriente
	- 1.- Video tutorial: Cálculo y contabilidad del impuesto corriente

### 4.Impuesto Diferido

1.- Video tutorial: Cálculo y contabilidad del impuesto diferido

- 5.Compensación de Bases Imponibles Negativas
	- 1.- Video tutorial: contabilidad del crédito por bases negativas
- 6.Variaciones del Tipo Impositivo
	- 1.- Video tutorial: Contabilidad de ajustes por variación del tipo impositivo
- 7.Contabilidad del Impuesto de Sociedades en Empresas de Reducida Dimensión

8.Contabilidad del Impuesto de Sociedades en las Microempresas

### 1.- Video tutorial: contabilidad simplificada del IS para microempresas

### **UNIDAD DIDÁCTICA 13. Ingresos por ventas y prestación de servicios (Norma 14)**

1.Aspectos comunes

- 2.Reconocimiento de los ingresos
	- 1.- Identificación del contrato
	- 2.- Combinación de contratos
	- 3.- Modificación del contrato
	- 4.- Identificación del objeto del contrato. Obligaciones a cumplir
	- 5.- Criterios de cumplimiento de la obligación
	- 6.- Cumplimiento de las obligaciones en un momento dado de tiempo
	- 7.- Cumplimiento de las obligaciones a lo largo del tiempo

### 3.Valoración de los ingresos

- 1.- Determinación del precio de la transacción
- 2.- Contraprestación variable
- 3.- Existencia en el contrato de un componente financiero significativo
- 4.- Contraprestación distinta al efectivo
- 5.- Asignación del precio de la transacción entre las obligaciones a cumplir

### **UNIDAD DIDÁCTICA 14. Provisiones y Contingencias (Norma 15)**

- 1.Introducción a las Provisiones y Contingencias
- 2.Reconocimiento
- 3.Valoración
	- 1.- Video tutorial: Tratamiento contable de las provisiones

### **UNIDAD DIDÁCTICA 15. Pasivos por retribuciones a largo plazo al personal (Norma 16)**

- 1.Introducción a los pasivos por retribuciones a largo plazo al personal
- 2.Retribuciones a largo plazo de aportación definida
- 3.Retribuciones a largo plazo de prestación definida

### **UNIDAD DIDÁCTICA 16. Transacciones con pagos basados en instrumentos de patrimonio (Norma 17)**

- 1.Introducción a las transacciones con pagos basados en instrumentos de patrimonio
- 2.Reconocimiento. Transacciones liquidadas con instrumentos de patrimonio
- 3.Valoración. Transacciones liquidadas en efectivo
- 4.Transacciones con liquidación a elegir o por la sociedad o por el acreedor

### **UNIDAD DIDÁCTICA 17. Subvenciones, donaciones y legados recibidos (Norma 18)**

- 1.Introducción y clases de subvenciones, donaciones y legados
- 2.Subvenciones, donaciones y legados otorgados por terceros distintos a los socios o propietarios
- 3.Resumen contable de las subvenciones para Pymes
- 4.Resumen contable de las subvenciones para Grandes Empresas
	- 1.- Video tutorial: caso práctico de subvención de capital
- 5.Irreversibilidad de las correcciones valorativas
- 6.Subvenciones, donaciones y legados otorgados por socios o propietarios

### **UNIDAD DIDÁCTICA 18. Combinaciones de negocios (Norma 19)**

- 1.Ámbitos y normas de aplicación
- 2.Método de adquisición

### **UNIDAD DIDÁCTICA 19. Negocios conjuntos (Norma 20)**

- 1.Ámbito de aplicación de los negocios conjuntos
- 2.Categorías de negocios conjuntos

### **UNIDAD DIDÁCTICA 20. Operaciones entre empresas del grupo (Norma 21)**

- 1.Alcance y regla general
- 2.Normas particulares

### **UNIDAD DIDÁCTICA 21. Cambios en criterios contables, errores y estimaciones contables (Norma 22)**

- 1.Introducción a los cambios en criterios contables, errores y estimaciones contables
- 2.Cambio de criterio contable
- 3.Subsanación de errores
- 4.Cambios en estimaciones contables
- 5.Video tutorial: Caso práctico cambio de criterio y cambio de estimación o error

### **UNIDAD DIDÁCTICA 22. Hechos posteriores al cierre (Norma 23)**

1.Hechos posteriores al cierre que pongan de manifiesto condiciones que no existían al cierre

2.Hechos posteriores al cierre que pongan de manifiesto condiciones que existían al cierre

+ Información Gratis